## CS:5810 Formal Methods in Software Engineering

#### Dynamic Models in Alloy

Copyright 2001-17, Matt Dwyer, John Hatcliff, Rod Howell, Laurence Pilard, and Cesare Tinelli. Produced by Cesare Tinelli and Laurence Pilard at the University of Iowa from notes originally developed by Matt Dwyer, John Hatcliff and Rod Howell at Kansas State University. These notes are copyrighted materials and may not be used in other course settings outside of the University of Iowa in their current form or modified form without the express written permission of one of the copyright holders. During this course, students are prohibited from selling notes to or being paid for taking notes by any person or commercial firm without the express written permission of one of the copyright holder.

#### Overview

- Basics of dynamic models
	- Modeling a system's states and state transitions
	- $-$  Modeling operations causing transitions
- Simple example of operations

# Static Models

• So far we've used Alloy to define the allowable values of state components

– values of sets

– values of relations

- A model instance is a set of state component values that
	- $-$  Satisfies the constraints defined by multiplicities, fact, "realism" conditions, ...

## Static Models

```
Person = {Matt, Sue}Man = {Matt}Woman = {Sue}Married = \{ \}spouse = \{\}children = \{\}siblings = \{\}
```

```
Person = {Matt, Sue}Man = {Matt}Woman = {Sue}Married = {Matt, Sue}spouse = \{ (Matt, Sue), (Sue, Matt) \}children = \{ \}siblings = \{\}
```

```
Person = {Matt, Sue, Sean}
Man = {Matt, Sean}Woman = \{Sue\}Married = {Matt, Sue}spouse = \{ (Matt, Sue), (Sue, Matt) \}children = \{(Matt, Sean), (Sue, Sean)\}siblings = {}
```
# Dynamic Models

- Static models allow us to describe the legal states of a dynamic system
- We also want to be able to describe the legal transitions between states
	- E.g.
	- $-$  To get married one must be alive and not currently married
	- $-$  One must be alive to be able to die
	- $-$  A person becomes someone's child after birth

## Example

Family Model

```
abstract sig Person {
     children: set Person,
     siblings: set Person
} 
sig Man, Woman extends Person {}
```
**sig** Married **in** Person { spouse: **one** Married }

## **State Transitions**

#### • Two people get married

- $-$  At time t, spouse = {}
- $-$  At time t', spouse = {(Matt, Sue), (Sue,Matt)}
- $\Rightarrow$  We add the notion of time in the relation spouse

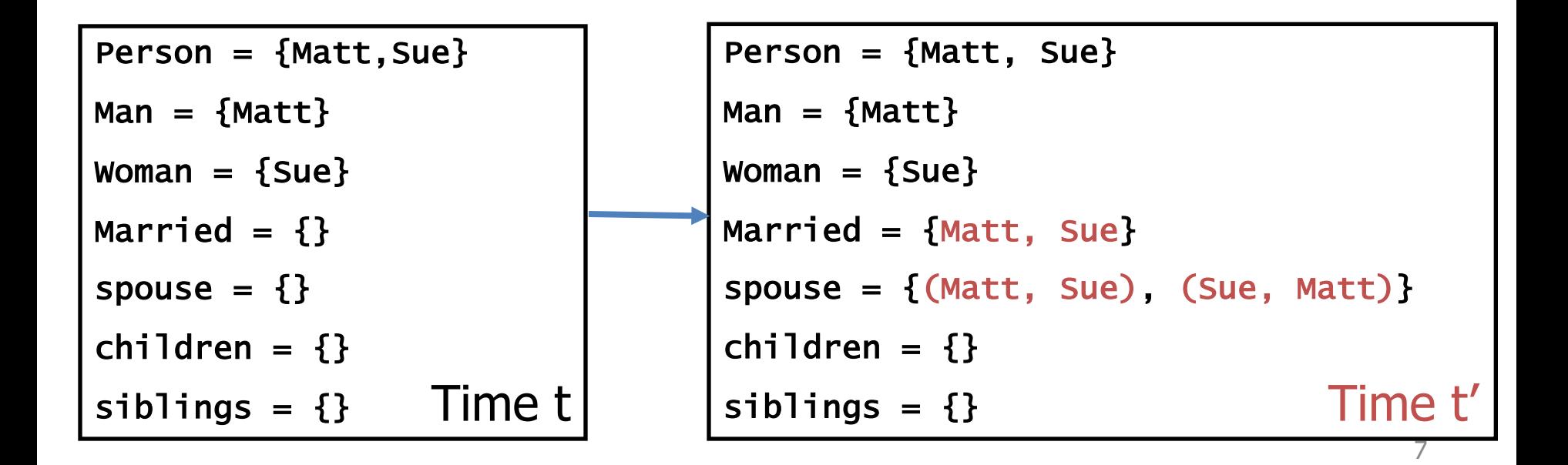

# Modeling State Transitions

- Alloy has no predefined notion of state transition
- However, there are several ways to model dynamic aspects of a system in Alloy
- A general and relatively simple way is to:
	- 1. introduce a Time signature expressing time
	- 2. add a time component to each relation that changes over time

#### Family Model Signatures

```
abstract sig Person {
     children: set Person,
     siblings: set Person set
}
```
**sig** Man, Woman **extends** Person {}

**sig** Married **in** Person { spouse: **one** Married **one** }

# Family Model Signatures with Time

```
sig Time {}
```

```
abstract sig Person {
     children: Person set -> Time,
     siblings: Person set -> Time
}
```
**sig** Man, Woman **extends** Person {}

```
sig Married in Person {
     spouse: Married one -> Time
}
```
## Transitions

- Two people get married
	- $-$  At time t, Married = {}
	- $-$  At time t', Married = {Matt, Sue}
	- $-$  Actually, we can't have a time-dependent signature such as Married because signatures are not time dependent

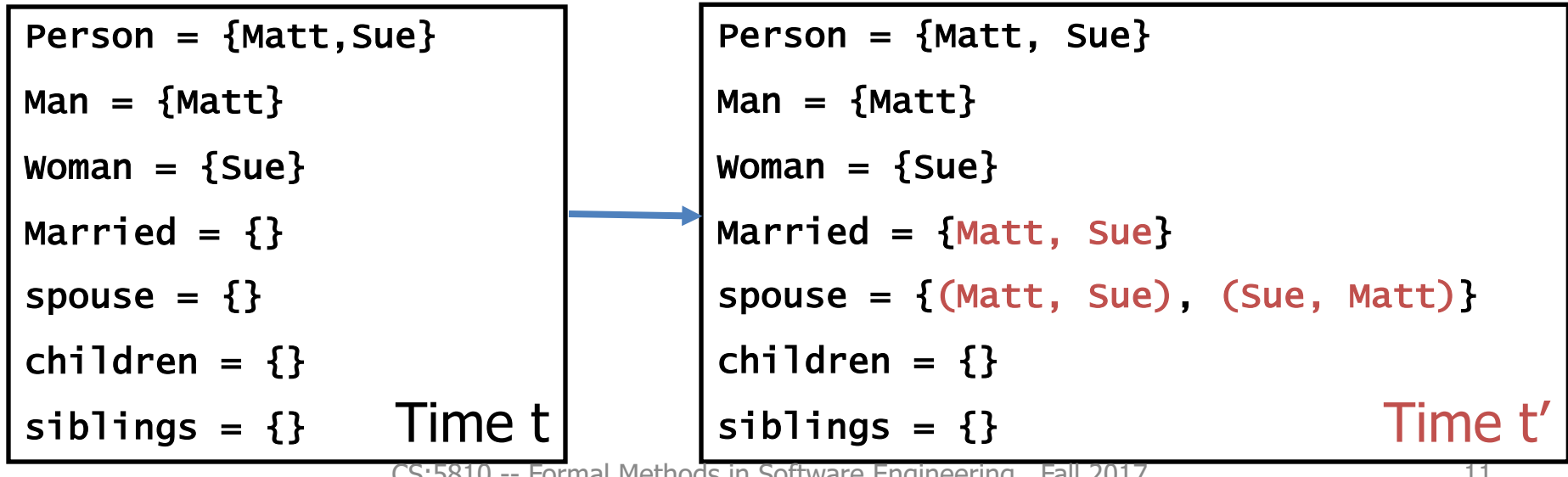

CS:5810 -- Formal Methods in Software Engineering

## **Transitions**

- A person is born
	- $-$  At time t, Person = {}
	- At time t', Person = {Sue}
	- $-$  We cannot add the notion being born to the signature Person because signatures are not time dependent

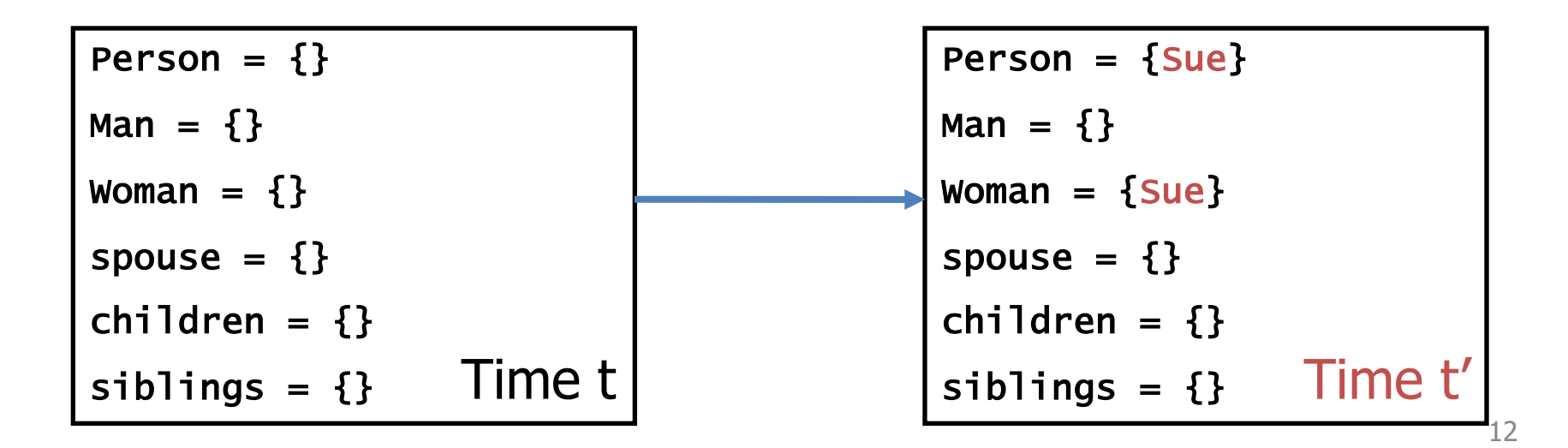

#### Signatures are Static

```
abstract sig Person {
  children: Person set -> Time,
  siblings: Person set -> Time,
  spouse: Person lone -> Time
}
sig Man, Woman extends Person {}
sig Married in Person {
     spouse: Married one -> Time
}
```
#### Signatures are Static

```
abstract sig Person {
  children: Person set -> Time,
  siblings: Person set -> Time,
  spouse: Person lone -> Time
  alive: set Time
}
```
**sig** Man, Woman **extends** Person {}

## **Revising Constraints**

```
abstract sig Person {
  children: Person set -> Time,
  siblings: Person set -> Time,
  spouse: Person lone -> Time,
  alive: set Time
```

```
}
sig Man, Woman extends Person {}
fun parents[] : Person->Person {~children}
```
## **Revising Constraints**

```
abstract sig Person {
  children: Person set -> Time,
  siblings: Person set -> Time,
  spouse: Person lone -> Time,
  alive: set Time
  parents: Person set -> Time
}
sig Man, Woman extends Person {}
fun parents[] : Person->Person {~children}
fact parentsDef {
  all t: Time | parents.t = ~(children.t)
<u>}</u>
```
# **Revising Constraints**

-- Time-dependent parents relation

**fact** parentsDef { **all** t: Time | parents.t **= ~(**children.t) }

-- Two persons are blood relatives iff -- they have a common ancestor **pred** BloodRelatives [p, q: Person, t: Time] { **some** p.\*(parents.t) & q.\*(parents.t) }

- -- People cannot be their own ancestors
- **all** t: Time | **no** p: Person | p **in** p.^(parents.t)
- -- No one can have more than one father -- or mother
- **all** t: Time | **all** p: Person | **lone** (p.parents.t & Man) **and lone** (p.parents.t & Woman)

...

```
-- A person p's siblings are those people, other
-- than p, with the same parents as p
```

```
all t: Time | all p: Person |
```

```
p.siblings.t =
```

```
{ q: Person - p | some q.parents.t and
```
 $p.parents.t = q.parents.t$ }

```
-- Each married man (woman) has a wife (husband) 
all t: Time | all p: Person | 
  let s = p.\nspouse.t(p in Man implies s in Woman) and
   (p in Woman implies s in Man)
```
-- A spouse can't be a sibling

**all** t: Time | **no** p: Person | **some** p.spouse.t **and** p.spouse.t **in** p.siblings.t

-- People can't be married to a blood relative **all** t: Time | **no** p: Person | **let** s = p.spouse.t | **some** s **and** BloodRelatives[p, s, t]

```
-- a person can't have children with
-- a blood relative
all t: Time | all p, q: Person |
  (some (p.children.t & q.children.t) and 
  p != q) 
  implies 
  not BloodRelatives[p, q, t]
```

```
-- the spouse relation is symmetric
all t: Time |
  spouse.t = ~(spouse.t)
```
## Exercises

- Load family-6.als
- Execute it
- Analyze the model
- Look at the generated instance
- Does it look correct?
- What, if anything, would you change about it?

# Transitions

#### A person is born from **parents**

- Add to alive relation
- Modify children/parents relations

```
Person = {Matt, Sue, Sean}
Man = {Matt, Sean}Woman = {Sue}
spouse = \{(Matt, Sue), (Sue, Matt)\}\children = \{ \}siblings = \{\}alive = {Matt, Sue}
```

```
Person = {Matt, Sue, Sean}
Man = {Matt, Sean}Woman = \{Sue\}spouse = \{ (Matt, Sue), (Sue, Matt) \}children = \{(Matt, Sean), (Sue, Sean)\}\siblings = \{\}alive = {Matt, Sue, Sean}
```
CS:5810 -- Formal Methods in Software Engineering Fall 2017

#### State Sequences

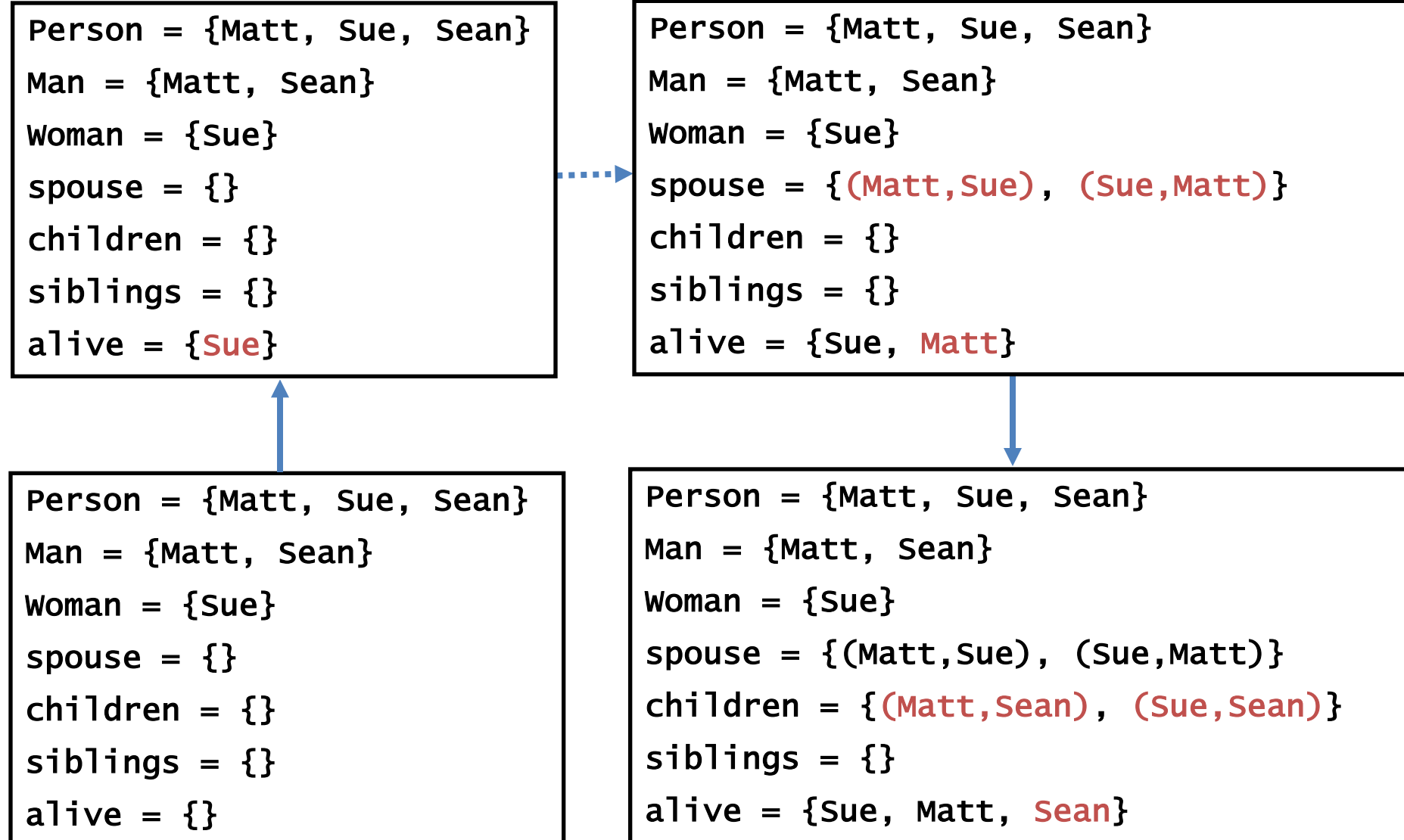

# Expressing Transitions in Alloy

- A transition can be thought of as caused by the application of an operator to the current state
- An operator can be modeled as a predicate over two states:
	- 1. the state right before the transition and
	- 2. the state right after it
- We define it as predicate with (at least) two formal parameters:  $t, t'$ : Time
- Constraints over time  $t$  (resp.,  $t'$ ) model the state right before (resp., after) the transition

# Expressing Transitions in Alloy

- Pre-condition constraints
	- $-$  Describe the states to which the transition applies
- Post-condition constraints
	- Describes the effects of the transition in generating the next state
- Frame-condition constraints
	- Describes what does not change between pre-state and post-state of a transition

Distinguishing the pre-, post- and frame-conditions in *comments provides useful documentation*

## Example: Marriage

```
pred getMarried [m: Man, w: Woman, t,t': Time] {
-- preconditions
   -- m and w must be alive
   m+w in alive.t
   -- neither one is married
   no (m+w).spouse.t
   -- they are not be blood relatives
   not BloodRelatives[m, w, t]
-- post-conditions
   -- w is m's wife
   m.spouse.t' = w-- m is w's husband
   w.\text{spouse.t'} = m-- frame conditions 
??
}
```
## Frame Condition

How is each relation touched by marriage?

- 5 relations :
	- children, parents, siblings
	- spouse
	- alive
- parents and siblings relations are defined in terms of the children relation
- Thus, the frame condition has only to consider children, spouse and alive relations

## Frame Condition Predicates

```
pred noChildrenChangeExcept [ps: set Person
                              t,t': Time] {
  all p: Person - ps | 
    p.children.t' = p.children.t
}
pred noSpouseChangeExcept [ps: set Person
                         t,t': Time] {
  all p: Person - ps |
    p.spouse.t' = p.spouse.t
}
pred noAliveChange [t,t': Time] {
  alive.t' = alive.t}
```
# Example: Marriage

**pred** getMarried[m: Man, w: Woman, t,t': Time] {

- -- preconditions
	- m+w **in** alive.t
	- **no** (m+w).spouse.t
	- **not** BloodRelatives[m, w, t]
- -- post-conditions
	- $m.spouse.t' = w$
- -- frame conditions

}

noSpouseChangeExcept[m+w, t, t'] noChildrenChangeExcept[**none**, t, t'] noAliveChange[t, t']

#### Instance of Marriage

```
open ordering [Time] as T
```
**…**

```
pred marriageInstance {
  some t: Time |
  some m: Man | some w: Woman | 
      getMarried[m, w, t, T/next[t] ]
}
run { marriageInstance }
```
## Example: Birth from Parents

- **pred** isBornFromParents [p: Person, m,w: Person, t,t': Time] {
	- -- Pre-condition
		- m+w **in** alive.t
		- p !**in** alive.t

}<br>}

- -- Post-condition and frame condition  $alive.t' = alive.t + p$ m.children.t' = m.children.t + p  $w.\text{children.t'} = w.\text{children.t} + p$
- -- Frame condition noChildrenChangeExcept[m+w, t, t'] noSpouseChangeExcept[none, t, t']

#### Instance of Birth

```
pred birthInstance {
  some t: Time | 
  some p1, p2, p3: Person
    isBornFromParents[p1, p2, p3, t, T/next[t]]
}
```
**run** { birthInstance }

#### Example: Death

```
pred dies [p: Person, t,t': Time] {
  -- Pre-condition
     p in alive.t
  -- Post-condition
     no p.spouse.t'
  -- Post-condition and frame condition
     alive.t' = alive.t - pall s: p.spouse.t | 
       s.spouse.t' = s.spouse.t - p
  -- Frame condition
```
**}**

```
noChildrenChangeExcept[none, t, t']
noSpouseChangeExcept[p + p.spouse.t, t, t']
```
#### Instance of Death

```
pred deathInstance {
  some t: Time| 
  some p: Person | 
    dies[p, t, T/next[t]]
}
```
**run** { deathInstance }

# Specifying Transition Systems

• A transition system can be defined as a set of executions: 

sequences of time steps generated by the operators

- In our example, for every execution:
	- The first time step satisfies some initialization condition
	- Each pair of consecutive steps are related by
		- a birth operation, or
		- a death operation, or
		- a marriage operation

# Initial State Specification

init specifies constraints on the initial state

```
pred init [t: Time] {
  no children.t
  no spouse.t
  #alive.t > 2#Person > #alive.t
}
```
# Transition Relation Specification

trans specifies that each transition is a consequence of the application of one of the operators to some individuals

```
pred trans [t,t': Time] {
  (some m: Man, w: Woman | 
    getMarried [m, w, t, t'])
  or 
  (some p: Person, m: Man, w: Woman | 
    isBornFromParents [p, m, w, t, t'])
  or 
  (some p :Person | dies [p, t, t'])
<u>}</u>
```
# System Specification

System specifies that each execution of the system starts in a state satisfying the initial state condition and moves from one state to the next through the application of one operator at a time, until it reaches the final state

```
pred System {
  init[T/first]
  all t: Time - T/last | trans[t, T/next[t]]
}
run { System }
```
## System Invariants

- Many of the facts that we stated in our static model now become expected system invariants
- These are properties that
	- $-$  should hold in initial states
	- $-$  should be preserved by system transitions
- In Alloy we can check that a property is invariant (in a given scope) by
	- $-$  encoding it as a formula P and checking
	- $-$  checking the assertion

System  $\Rightarrow$  all t: Time | P

#### Expected Invariants: Examples

```
-- People cannot be their own ancestors
assert a1 { System => all t: Time | 
  no p: Person | p in p.^(parents.t)
}
check a1 for 8
```

```
-- No one can have more than one father or mother
assert a2 { System => all t: Time | 
  all p: Person | 
    lone (p.parents.t & Man) and 
    lone (p.parents.t & Woman) 
}
check a2 for 8
```
#### Exercises

- Load family-7.als
- $\bullet$  Execute it
- Look at the generated instance
- Does it look correct?
- What if anything would you change about it?
- Check each of the given assertions
- Are they all valid?
- If not, how would you change the model to fix that?